# **Make Music FINALE 27**

### **Notationssoftware (Vollversion Deutsch mit Media Kit)**

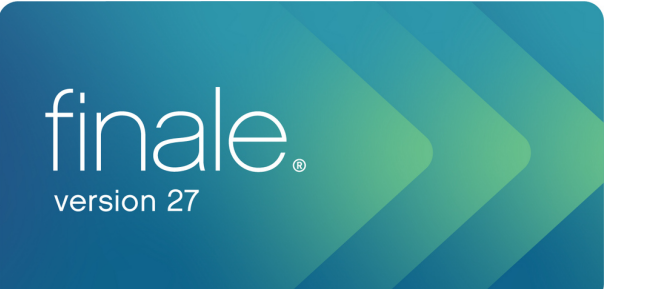

Finale 27 D - Vollversion - deutsch Mit der aktuellen Version 27 erweitern sich deine Möglichkeiten der Notengestaltung und der Zusammenarbeit mit Schülerinnen, Musikern und Sängerinnen. Mit Finale v27 nutzt du deine Zeit noch effektiver und behältst zugleich die vollständige Kontrolle und Flexibilität, für die Finale bekannt ist. Du und Finale! Echte Team-Player von der ersten Minute an.Der Einstieg in die Arbeit mit Finale ist besonders einfach. Ob du eine neue Partitur einrichten, einen Musikzeichensatz auswechseln oder dir eines der vielen Video-Tutorien anschauen willst -- Finale leitet dich schnell zum Ziel und damit zur Perfektion.Was ist neu in Finale Version 27.1SMuFL. Es ist jetzt möglich, ein vorhandenes Dokument von einem älteren MakeMusic-Zeichensatz zu einem SMuFL-kompatiblen Musikzeichensatz zu konvertieren. Siehe Zeichensätze Wiedergabestilistik. Die Wiedergabestilistik erkennt jetzt Artikulationen und Vortragsbezeichnungen aus SMuFL-kompatiblen Zeichensätzen. Plug-Ins. Die Plug-Ins TGTools Flageolette,

TGToolsTremoli, Coda-Akkolade erzeugen und Drum Groove wurden aktualisiert, so dass diese jetzt die korrekten Symbole aus SMuFL-Zeichensätzen verwenden. Anwahl der

Symbole. In der Dialogbox Anwahl der Symbole kann jetzt im Symbolraster mit den Pfeiltasten navigiert werden. Bibliotheken. Neue Bibliotheken mit dem SMuFL-kompatiblen Finale Maestro-Zeichensatz wurden für Akkordeon (Artikulationen), Akkordeonregister (Vortragsangaben), Kontrabass (Vortragsangaben), Gitarre (Vortragsangaben), Gitarre (intelligente Linien), Ornamente (Artikulationen) und Vorzeichen (Artikulationen) hinzugefügt. Siehe Finale-BibliothekenTeilenGanz einfach ein kostenloses SmartMusic-Konto erstellen und Finale-Dokumente teilen. Über einen sicheren Log-in das SmartMusic-Konto öffnen, ohne Finale zu verlassen. Sie können festlegen, mit wem Sie Ihre Musik teilen, indem Sie individuelle Email-Adressen angeben. Siehe Teilen-Dialogbox. Sie können Ihre Musik teilen, ohne Email-Adressen anzugeben, indem Sie einen URL-Link zur Weitergabe erstellen. Siehe Teilen-Dialogbox. Sie können festlegen ob die Empfänger Ihrer geteilten Musik diese als PDF runterladen können. Siehe Teilen-Dialogbox. Sie können Ihre Musik in das

Fortsetzung auf Seite 2

- Anwendung: Notensatz/Layout
- Art: Notations-Software
- Betriebssystem: Windows und MAC
- Schnittstellen: ASIO

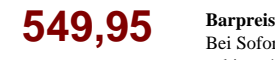

Bei Sofortkauf können wir Ihnen das Instrument zu diesem Sonderpreis anbieten! Selbstverständlich mit Preisgarantie:

Sollten Sie dieses Produkt bei gleicher Leistung innerhalb von 14 Tagen nach dem Kauf bei einem anderen Anbieter günstiger sehen, erstatten wir Ihnen den Differenzbetrag!

**45,83 Finanzierung**

Monatliche Rate bei einer Finanzierung über 12 Monaten zu günstigen 0,0% Effektivzins. Bei längeren Laufzeiten: ab 3,25% Effektivzins!

### **Plan B / gebraucht**

Wir sollen Sie benachrichtigen, wenn wir das Produkt als technisch einwandfreie B-Ware oder Gebrauchtware zum Sonderpreis beschaffen können? Wir fragen in dem Fall auch bei unseren Lieferanten an!

### **Individuelle Lösung**

Sie haben eine andere Vorstellung? Sie wollen beim Kauf beispielsweise gleichzeitig ein Instrument in Zahlung geben? Wir finden gerne zusammen mit Ihnen eine individuelle Lösung! Wir beraten Sie gerne persönlich.

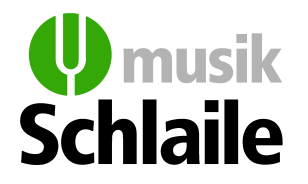

76133 Karlsruhe | Kaiserstr. 175 | Telefon 0721-1302-0 75173 Pforzheim | Dillsteiner Str. 15 | Telefon 07231-23685 76829 Landau | Westbahnstr. 14 | Telefon 06341-85000 77652 Offenburg | Lange Straße 55 | Telefon 0781-71058

Rund um die Uhr einkaufen: www.schlaile.de

## **Make Music FINALE 27 Notationssoftware (Vollversion Deutsch mit**

# **Media Kit)**

Fortsetzung von Seite 1:

Content-Manager-Modul von SmartMusic hochladen, ohne sie zu teilen. Siehe Teilen-Dialogbox. Finale ordnet Ihrer Musik automatisch Instrumente für den Upload zu. Sie können diese aber auch selber zuweisen. Siehe Teilen-Dialogbox. Finale exportiert Ihre Musik im Hintergrund als MusicXML-Datei, sodass möglichst viele Informationen Ihrer Datei für die Anzeige und Wiedergabe in der Internet-Anwendung SmartMusic erhalten bleiben. Siehe Teilen-Dialogbox. Der aktuelle Status, ob Ihr Dokument geteilt wurde und wie, wird in der Dialogbox "Teilen" angezeigt. Hochgeladene Musik kann aktualisiert oder gelöscht werden (sofern sie nicht als Assignment-Vorlage in SmartMusic verwendet wurde). Hochgeladene Musik kann über SmartMusics Content-Manager-Modul in der Internet-Anwendung geteilt und bearbeitet werden.Zeichensätze und ZeichenFinale installiert die Zeichensätze Finale Maestro, Finale Broadway, Finale Jazz, Finale Engraver und Finale Ash SMuFL-konform (die ursprünglichen Versionen von Finales Zeichensätzen werden weiterhin installiert). Finales gedrucktes Startdokument und Dokumentstil verwenden jetzt den SMuFL-kompatiblen Zeichensatz Finale Maestro, wobei die ursprüngliche Version weiterhin verfügbar ist. Finales handschriftliches Startdokument und Dokumentstil verwenden jetzt den SMuFL-kompatiblen Zeichensatz Finale Broadway, wobei die ursprüngliche Version weiterhin verfügbar ist. Der Standard-Musikzeichensatz für ein Finale-Dokument kann ganz einfach zwischen jedem SMuFL-kompatiblen Zeichensatz gewechselt werden. Für alle SMuFL-Zeichen, auch für diejenigen, die spezifisch für Finale-Zeichensätze sind, existiert eine eindeutige Beschreibung in der Dialogbox Anwahl der Symbole. Die Dialogbox Anwahl der Symbole enthält jetzt Kategorie-Filter und ein Suchfeld, um das Auffinden spezieller Zeichen zu erleichtern. Die Zeichensätze Finale-Lyrics und Jazz unterstützen jetzt auch zusätzliche, nicht englische Buchstaben. Siehe Zeichensätze Alle Zeichensätze, die in Finale enthalten sind, unterliegen jetzt der SIL Open Font License.Instrumente & KlängeDie Voreinstellungen für die Notation und Wiedergabe wurden für viele bestehende Instrumente verbessert. Die Schweizer Notation der tiefen Blechbläser und Akkordeon auf einem Notensystem wurden in Finales Dokument-Assistent aufgenommen. Finales Instrumentenliste wurde um Calliope, Cavaquinho, Handchimes, Musicbox und Tabor erweitert. Viele Instrumente, die früher keinen angemessenen Klang aus den Garritan Instrumenten für Finale verwendet haben, tun dies nun. Viele doppelte Instrumente wurden aus Finale entfernt und nicht passende Klangzuordnungen aus den Garritan-Instrumenten für Finale wurden korrigiert. Clapper-/Slapstick-, Flexaton- und Bell-Tree-Klänge wurden den

Garritan-Instrumenten für Finale hinzugefügt,

und der Tonumfang der Pauke wurde erweitert. Taiko-Trommel-Ensemble und Chime-Tree-Klänge werden jetzt korrekt geladen, wenn sie dem Dokument hinzugefügt werden. Perkussionslayouts und Perkussionsnotentypen wurden hinzugefügt, passend zu neuen und überarbeiteten Perkussionsklängen der Garritan-Instrumente für Finale. Perkussionslayouts wurden für viele Instrumente aus den Kategorien Drums und Perkussion verbessert. Perkussionslayouts und Perkussionsnotentypen wurden für Quad Toms, Bongo Drums, Conga Drums, Percussion Accessories, Becken und Snare-Sektion verbessert. Die Position im Notensystem für Systeme mit einer Linie wurde für die Kleine Trommel, Große Trommel, Bass Drum, Dollu und Lambeg Drum korrigiert. Siehe MIDI-Tabellen für Perkussion verwenden Die Lautstärke des Fusion Drum Kits wurde erhöht, um im Verhältnis zu anderen Instrumentklängen besser zu passen.WerkzeugpalettenDie Werkzeugpaletten wurden

verbessert.MusicXML-4.0-UnterstützungKlinge nd notierte Partituren mit transponierten Stimmenauszügen können jetzt importiert und exportiert werden. Siehe Transponierende Instrumente Die Swing-Wiedergabe kann jetzt exportiert und importiert werden. Roman- und Nashville-Akkordstile können jetzt exportiert und importiert werden. Die Basstonlage (neben Grundton, unter Grundton und Subtext) kann jetzt exportiert und importiert werden. Siehe Akkorddefinition Klavierpedallinien, die ohne Aufheben unterbrochen und ohne Treten fortgesetzt werden, können jetzt exportiert und importiert werden. Siehe

Pedalgebrauch Bending und Gitarren-Bending werden jetzt beim Export unterschieden. Siehe Palette der Intelligenten

Zeichen Vortragsangaben einer Kategorie, die Stimmenlisten verwenden, welche das oberste Notensystem beinhalten (wie z. B. Tempo-Angaben und Orientierungszeichen) werden jetzt für die Verwendung mit verknüpften Stimmenauszügen korrekt im- und exportiert. Taktzahlen, die im obersten oder untersten Notensystem vorkommen, werden jetzt für verknüpfte Stimmenauszüge korrekt im- und exportiert. Die Skalierung der Notensysteme und der Linienabstand werden jetzt beim Im- und Export getrennt von einender behandelt. Verschiedene SMuFL-Wellenlinien bei der Definition eigener Linien werden jetzt im- und exportiert. Rahmen, die mit handschriftlichen Zeichensätzen erstellt wurden, und wie eine umgekehrte Klammer aussehen ein Rechteck, bei dem die obere Linie fehlt werden jetzt exportiert. Siehe Zeichensätze Bis zu 16 taktüberquerende Bögen pro Stimme gleichzeitig können in sehr langen Divisi-Splits im- und exportiert werden. Verknüpfte Stimmenauszüge in komprimierten Dateien werden jetzt standardkonform unterstützt, sodass sie mit allen Anwendungen verwendet werden können. SMuFL-Zeichensätze werden jetzt verwendet, wenn eine MusicXML-Datei unter Verwendung des Startdokuments oder eines geöffneten Dokuments mit SMuFL-Zeichensätzen importiert wird. Bending

und Gitarren-Bending werden jetzt importiert. In MusicXML-3.1-Dateien und früher, die diese beiden Arten von Bending nicht unterscheiden konnten, werden Bendings bei Standardnotation und Gitarren-Bendings bei Tabulatur importiert. Siehe Palette der Intelligenten Zeichen

Testversion Finale für Windows Registrieren & Download starten 

Testversion Finale für Macintosh Registrieren & Download starten 

Systemvoraussetzungen Finale für Windows: \* 

Windows 8.1 / Windows 10 / Windows 11 (nur 64-Bit, Intel- oder AMD-Prozessoren) 

4 GB RAM (mindestens) 

\* 

\* 

\* 

\* 

\* 1280x800 minimale Bildschirmauflösung 

\* Internetverbindung für Download, Autorisierung, Updates, Musik-Sharing-Funktionen und Hilfe-Ressourcen 

\* 1 GB freier Festplattenspeicher für das Finale-Pogramm und weitere 8 GB für die Garritan-Instrumente von Finale 

ASIO-, DirectSound- oder

WASAPI-Audio-Support 

Systemvoraussetzungen Finale für Macintosh: \* 10.14 Mojave / 10.15 Catalina / 11 Big Sur / 12 Monterey 

\* Intel- und Apple Silicon M1-Prozessoren (Universal Binary) 

\* 4 GB RAM (mindestens) 

\* 1280x800 minimale Bildschirmauflösung \* Internetverbindung für Download,

Autorisierung, Updates,

Musik-Sharing-Funktionen und

Hilfe-Ressourcen 

\* 1 GB freier Festplattenspeicher für das Finale-Pogramm und weitere 8 GB für die

Garritan-Instrumente von Finale 

\* CoreAudio- oder ASIO-Audio-Support

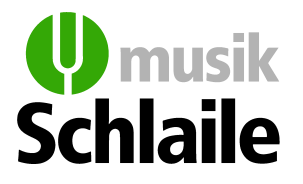

76133 Karlsruhe | Kaiserstr. 175 | Telefon 0721-1302-0 75173 Pforzheim | Dillsteiner Str. 15 | Telefon 07231-23685 76829 Landau | Westbahnstr. 14 | Telefon 06341-85000 77652 Offenburg | Lange Straße 55 | Telefon 0781-71058

Rund um die Uhr einkaufen: www.schlaile.de